the below is the customer find form I want to display the dff(which already I created in the customer form) field here as text field or drop down list.

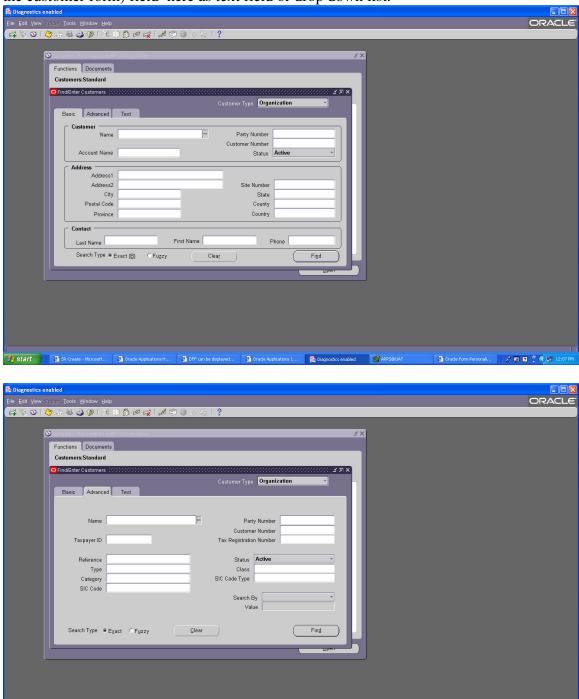

# start 3 SR Create - Mcr... 3 Oracle Applicatio... 3 DFF can be displa... 3 Oracle Applicatio... & Diagnostics enabled 4 APPS@UAT

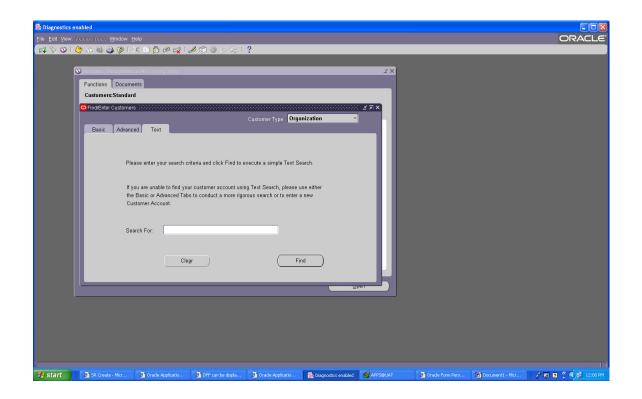